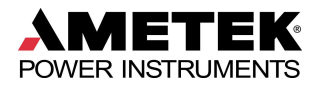

## JEMStar Model Number

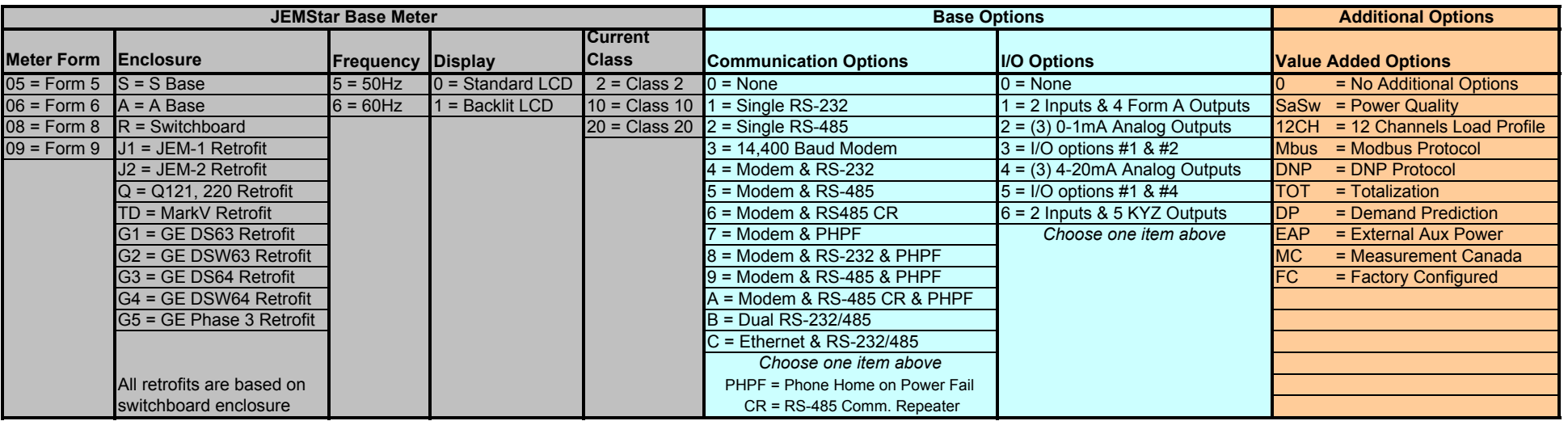

## Typical Model Number

JS-09S6020-C1-12CH-SaSw-DNP

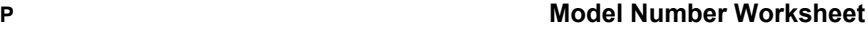

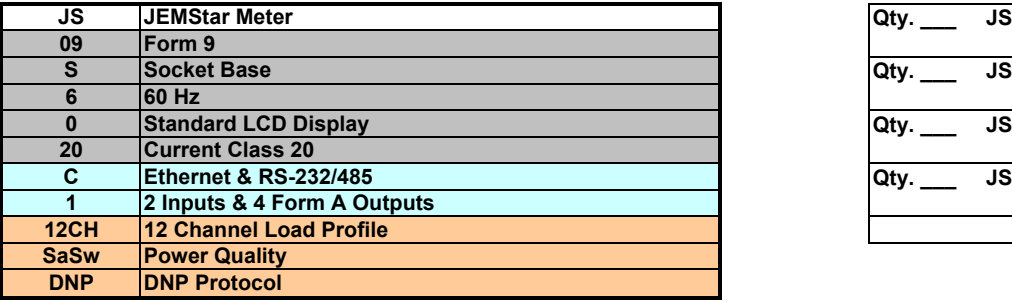

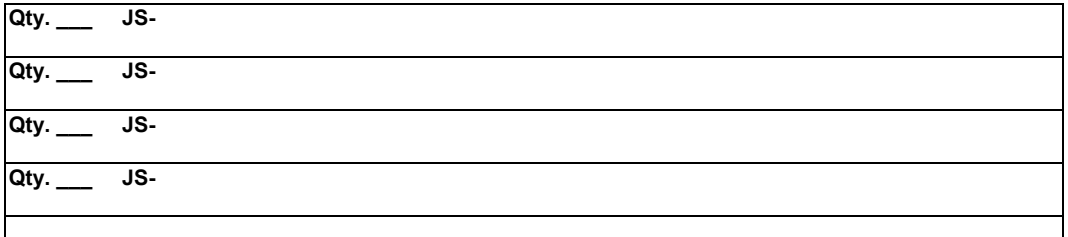